# AU of Programming

notes by Ellie Zheng

Chapter 1: Introduction

08/30/2016

Seven-Step:

\* Steps 1-4: Step 5: Step 6:

Devise Algorithm > Translate to code > test program > success

Algorithmic | Implementation | problem | Step 7:

Debug Program 2

\* The first 4 steps:

Step 1: Work an instance yourself.

possible problems ( problem is ill-specified lack domain knowledge.

Step 2: Write down exactly what you just did.

to be precise and arithmetic. How you represent your problems with numbers.

Step 3: Generalize your steps.

- 1) replace the particular values with mathematical expressions of the parameters.
- 3 find repetition find steps which are almost repetitive and see the pattern.

Step 4: Test your algorithm.

with good & complete test case, especially corner cases. check for ( mis-generalizing in Step 3. | cases that are not considered in designing.

.

participant constant of the

## Chapter 2 Reading Code

### Terms

· Identifier: a word that can be used to name 5th.

an object that has a name

• I value / rvalue: names / expression, seperated by assignment operator.

• not an object whether or not persist beyond a single express

• expression: a combination of values and operations which evaluates to a value.

· Fuaction: gives a name to a parameterized computation.

Frame (stack frame): holds variables belonging to one function

· Block: codes between matching open & close curly braces.

Escape sequences: \ characters, gives the remaining characters special meaning.

· selection expression / label: immediately after switch / case.

Syntatic sugar: Shorthand for a variety of common operations.

Syntax / Semantics: grammatical rules / meaning of programs.

## Variables

· declaration + assignment

can be seperated: int a,; // type name;

or combined: int a = expression; // Initialization.

Uninitialized variable: the value of it will be whatever value happened to be in the memory location previously.

- Operators.
  - · mathematical operators: +,-,\*,/.70
    mod
    rules ( associativity
  - · logical operators
    - \* relational operators : == , != , <= , < , > , >=
    - \* boolean operators: !; &&, !!
      - · ! is unary operator, i.e., one operand.
      - &&. || evaluate the first operand, if the entire result is determined, then the second operand is not evaluated at all.
    - \* False = 0, True = any non-zero values.
- Scope: the region of code which it is visible
  - · (global
  - · The scope of a local variable is within a block, i.e., between { } where it is declared.

## Chapter 3 Types

type = Size + interpretation of a series of bits

- Numbers hardware regresentation.
  - · Integers:

| 75                                                                                                    | Decimal (unsigned): base 10 | 2 75 1              |
|----------------------------------------------------------------------------------------------------|-----------------------------|---------------------|
| $1+2^{1}+2^{3}+2^{6}=75$                                                                                        |                             | 2 37 1              |
| Marie and the second of the second second second second second second second second second second second second | Binary: base 2.             | 2 [18 0 A<br>2 [9 1 |
| $\frac{0/00}{2^{2} = 4} \frac{1011}{1 + 2^{2} + 2^{3} = 11}$                                                    |                             | 2 2 0               |
|                                                                                                    |                             | 2 1                 |
| 0 x 4 <b>B</b>                                                                                                  | Hexadecimal (Hex): base 16  | O                   |

void 
$$DtoB$$
 (int  $d$ ) {

if  $(d/2)$ 
 $DetoB$   $(d/2)$ ;

Cout  $\ll d\% 2$ ;

· Points: fractional portion.

Decimal 
$$(0.625) \rightarrow Binary$$
:  $0.625 \times 2 = 1.250 - - 1$   
 $= 0.101$   $0.250 \times 2 = 0.500 - - 0$   
 $0.500 \times 2 = 1.000 - - 1$   
Binary  $(0.101) \rightarrow Decimal$ :  $1 \times 2^{-1} + 0 \times 2^{-2} + 1 \times 2^{-3}$   
 $= a625$   $= 0.5 + 0.125 = 0.625$ .

· signed integer: 2's complement,

$$N-bit$$
 int, the most significant bit is sign bit, represent  $-2^{N-1} \sim 2^{N-1}$ 
 $0 \mid 1 \mid = 70$ 
 $0 \mid 0 \mid = 1$ 
 $0 \mid 0 \mid = 1$ 
 $0 \mid 0 \mid = 1$ 
 $0 \mid 0 \mid = 1$ 
 $0 \mid 0 \mid = 1$ 
 $0 \mid 0 \mid = 1$ 
 $0 \mid 0 \mid = 1$ 
 $0 \mid 0 \mid = 1$ 
 $0 \mid 0 \mid = 1$ 
 $0 \mid 0 \mid = 1$ 
 $0 \mid 0 \mid = 1$ 
 $0 \mid 0 \mid = 1$ 
 $0 \mid 0 \mid = 1$ 
 $0 \mid 0 \mid = 1$ 
 $0 \mid 0 \mid = 1$ 
 $0 \mid 0 \mid = 1$ 
 $0 \mid 0 \mid = 1$ 
 $0 \mid 0 \mid = 1$ 
 $0 \mid 0 \mid = 1$ 
 $0 \mid 0 \mid = 1$ 
 $0 \mid 0 \mid = 1$ 
 $0 \mid 0 \mid = 1$ 
 $0 \mid 0 \mid = 1$ 
 $0 \mid 0 \mid = 1$ 
 $0 \mid 0 \mid = 1$ 
 $0 \mid 0 \mid = 1$ 
 $0 \mid 0 \mid = 1$ 
 $0 \mid 0 \mid = 1$ 
 $0 \mid 0 \mid = 1$ 
 $0 \mid 0 \mid = 1$ 
 $0 \mid 0 \mid = 1$ 
 $0 \mid 0 \mid = 1$ 
 $0 \mid 0 \mid = 1$ 
 $0 \mid 0 \mid = 1$ 
 $0 \mid 0 \mid = 1$ 
 $0 \mid 0 \mid = 1$ 
 $0 \mid 0 \mid = 1$ 
 $0 \mid 0 \mid = 1$ 
 $0 \mid 0 \mid = 1$ 
 $0 \mid 0 \mid = 1$ 
 $0 \mid 0 \mid = 1$ 
 $0 \mid 0 \mid = 1$ 
 $0 \mid 0 \mid = 1$ 
 $0 \mid 0 \mid = 1$ 
 $0 \mid 0 \mid = 1$ 
 $0 \mid 0 \mid = 1$ 
 $0 \mid 0 \mid = 1$ 
 $0 \mid 0 \mid = 1$ 
 $0 \mid 0 \mid = 1$ 
 $0 \mid 0 \mid = 1$ 
 $0 \mid 0 \mid = 1$ 
 $0 \mid 0 \mid = 1$ 
 $0 \mid 0 \mid = 1$ 
 $0 \mid 0 \mid = 1$ 
 $0 \mid 0 \mid = 1$ 
 $0 \mid 0 \mid = 1$ 
 $0 \mid 0 \mid = 1$ 
 $0 \mid 0 \mid = 1$ 
 $0 \mid 0 \mid = 1$ 
 $0 \mid 0 \mid = 1$ 
 $0 \mid 0 \mid = 1$ 
 $0 \mid 0 \mid = 1$ 
 $0 \mid 0 \mid = 1$ 
 $0 \mid 0 \mid = 1$ 
 $0 \mid 0 \mid = 1$ 
 $0 \mid 0 \mid = 1$ 
 $0 \mid 0 \mid = 1$ 
 $0 \mid 0 \mid = 1$ 
 $0 \mid 0 \mid = 1$ 
 $0 \mid 0 \mid = 1$ 
 $0 \mid 0 \mid = 1$ 
 $0 \mid 0 \mid = 1$ 
 $0 \mid 0 \mid = 1$ 
 $0 \mid 0 \mid = 1$ 
 $0 \mid 0 \mid = 1$ 
 $0 \mid 0 \mid = 1$ 
 $0 \mid 0 \mid = 1$ 
 $0 \mid 0 \mid = 1$ 
 $0 \mid 0 \mid = 1$ 
 $0 \mid 0 \mid = 1$ 
 $0 \mid 0 \mid = 1$ 
 $0 \mid 0 \mid = 1$ 
 $0 \mid 0 \mid = 1$ 
 $0 \mid 0 \mid = 1$ 
 $0 \mid 0 \mid = 1$ 
 $0 \mid 0 \mid = 1$ 
 $0 \mid 0 \mid = 1$ 
 $0 \mid 0 \mid = 1$ 
 $0 \mid 0 \mid = 1$ 
 $0 \mid 0 \mid = 1$ 
 $0 \mid 0 \mid = 1$ 
 $0 \mid 0 \mid = 1$ 
 $0 \mid 0 \mid = 1$ 
 $0 \mid 0 \mid = 1$ 
 $0 \mid 0 \mid = 1$ 
 $0 \mid 0 \mid = 1$ 
 $0 \mid 0 \mid = 1$ 
 $0 \mid 0 \mid = 1$ 
 $0 \mid 0 \mid = 1$ 
 $0 \mid 0 \mid = 1$ 
 $0 \mid 0 \mid = 1$ 
 $0 \mid 0 \mid = 1$ 
 $0 \mid 0 \mid = 1$ 
 $0 \mid 0 \mid = 1$ 
 $0 \mid 0 \mid = 1$ 
 $0 \mid 0 \mid = 1$ 
 $0 \mid 0 \mid = 1$ 
 $0 \mid 0 \mid = 1$ 
 $0 \mid 0 \mid = 1$ 
 $0 \mid 0 \mid = 1$ 
 $0 \mid 0 \mid = 1$ 
 $0 \mid 0 \mid = 1$ 
 $0 \mid 0 \mid = 1$ 
 $0 \mid 0 \mid = 1$ 
 $0 \mid 0 \mid = 1$ 
 $0 \mid 0 \mid = 1$ 
 $0 \mid 0 \mid = 1$ 
 $0 \mid 0 \mid = 1$ 
 $0 \mid 0 \mid = 1$ 
 $0 \mid 0 \mid = 1$ 
 $0 \mid 0 \mid = 1$ 
 $0 \mid 0 \mid = 1$ 
 $0 \mid 0 \mid = 1$ 
 $0 \mid 0 \mid = 1$ 
 $0 \mid 0 \mid = 1$ 
 $0 \mid 0 \mid = 1$ 
 $0 \mid 0 \mid = 1$ 
 $0 \mid 0 \mid = 1$ 
 $0 \mid 0 \mid = 1$ 
 $0 \mid 0 \mid =$ 

### ■ Basic Data Types

| type   | Size (typical)   | Hardware representation / interpretation                                                                                             |
|--------|------------------|----------------------------------------------------------------------------------------------------|
| char   | 1 byte (8 bits)  | 'A' = 65 (ASCII character)                                                                                                    |
| int    | 4 byte (32 bits) | * Unsigned:<br>11001000 = 200<br>* Signed: 2's complement<br>(2/3)1 1001000   Signed  = 2" -   Unsigned  <br>Sign bit   1821   10111 |
| float  | 4 byte (32 bits) | 1 bit 8 bits 23 bits                                                                                                    |
| double | 8 byte (64 bits) | 1 bit 11 bits 52 bits  Sign exponent mantissa                                                                                        |
|        |                  | (floating point notation)                                                                                                    |

The state of the state of the s

· Short / long.

## Types of expressions

#### 1. Constant.

- (i) Default: int or double.
- (ii) Modify types: apply a letter suffix to U unsigned
  L long
  f float
- a. Ex Variables: whatever types at declaration.
- 3. Expressions with binary operators: el op e2

  (I) type(e1) == type(e2) == type(e1 op e2)

### (II) Type (e1) != type (e2)

(i) Type conversion (type promotion)

La which compiler attempts to add before issueing an error mag.

1) Bit representations must be changed.

1) Smaller signed int -> longer signed int:

sign extended (the sign bit copied an appropriate number of times to fill in the additional bit)

e.g., 00100 > 000000100 = 2.

2) Smaller unsigned int -> longer unsigned int.

Zero extended (the additional bits are filled with zeros)

e.g., 1010 - 1000011010 = 10

3) longer int - shorter int:

bit pattern truncated ( the most significant bits are thrown away)

4) old type - new type:

fully calculate the representation of the value of the new type.

(2) Changing how the type is interpreted.

e.g.l, comparing a signed int and an unsigned int

unsigned int bigNum = 100;

int little Num = -100;

if (big Num > Little Num)

printf ("Not the case (n");

else

printf (" True (n");

In such cases, warnings will be produced by the compiler. e.g. 2, char + int -> int. as there are more bits in int than in char. Overflow: an operation results in a number that is too large to be represented (underflow) by the result type of the operation.

La which a programmer explicitly requests.

place the desired type in parenthesis before the expression.

e.g., int 
$$a = 4$$
,  $b = 5$ ;

$$a/b \rightarrow int. o$$
.

a/ (double) b - double, 0.8.

$$a-b/2 \rightarrow int.2$$

$$\alpha - b/2f \rightarrow double, 1.5.$$

### Custom Data Types.

#### (I) Struct

- · bundle multple variables into a single entity, with a logical purpose.
- · convention: -tag-t.
- · Declare:

int a,

36) Don't forget;

typedef Struct - tag-t tag-t;

custom type.

typedef Struct \_tag\_t { int a;

} tag-t;

· use:

tag-t my Variable;

my Variable. a = 1;

10,

struct \_tag\_t myVariable;

```
(II) typedef.
    ti) · syntax: typedef type type-name.
        · convention: tag-t
   (i) simplify the use of structs.
   (ii) name a type according to its meaning and use.
        e.g., typedef unsigned int rgb-t;
             int main (void) {
                    rgb-t red, green. blue;
       limit the definition of a particular type to a single place in the
       Code base. (= 建文宏、便于批量修设)
     enum: enumerated type
(III)
      · hamed constant.
      · Useful for a type of data with a set of values that labeled
          by their conceptual name
         the particular numerical values do not matter.
         or they occur naturally in a sequential progression.
     · syntax: enum _tag-t [
                          ITEMIA, 11 = 0 bg default, or can be set to a
                         ITEM2 3,
                                    value explicitly.
                         ITEMn
                    void print I tem ( enum_tag_t enum_name)
                          switch ( enum- name ) [
                                Case ITEMI:
                                Case ITEM2:
```

2001 F 1944

| Chapter | 5 | Compiling | and | Running |
|---------|---|-----------|-----|---------|
|---------|---|-----------|-----|---------|

Compilation process.

.h files

[.c file] > c preprocessor [ Compiler] [ Assembler] [ Linker] code

gcc - E ~.c | -s | -c |

intermediate assembly object executable

file (.8) (.0) program.

#### 1. Preprocessor

Ly ( take . c file + headers included | expand macros .

· # include directives : - not executed

- tell the preprocessor to literally include the contents of the named file.

- Convention: use < > for standard c headers, use " " for custermized headers.

· What's in header files:

D function prototype: - tells the compiler that the function exists somewhere in the program.

- tells return type + argument types and numbers for checking.

e.g., int function (double a, char\* b);

2 macro: - advantage: 1 convenient for bulk changes.

@ more readable

3 portability (e.g., INT\_MAX in limits.h)

(i) Define a-constant:

e.g., # define Exit EXIT\_SUCCESS O.
in Stdlib.h.

(ii) take arguments, and expanded textually by the compiler. The text resulting from the expansion needs to be valid.

e.g., # define SQUARE(x) ((x)\*(x))then SQUARE(y-3) would be expanded into ((y-3)\*(y-3))

## 3 type declarations.

It can be in standard C headers, such as:

- · FILE type in Stdio.h.
- · int32-t type in Stdint. h that guaranteed to be a 32-bit signed int on any platform.

or can be in custermized headers, with syntax the same as # type def.

### 2. Compiler

Ly reads the pre- processed source coole, and translates it into assembly.

### · Assembly

- 1) The lowest level type of human readable code.
- De Each Statement = one machine instuction.
- · may ask the compiler to optimize the code to make the resulting assembly run faster, gcc -o\_ option.

· compiling process:

STEP 0: Lexical Analysis

error if identifiers are illegal, or illegal characters
appear.

STEP 1: Syntatic Analysis - Parsing

- $\circ$  understand the program according to the rules of C.
- e.g., missing semicolon, undeclared,
  we invalid expression (1+2+;), etc.

STEP 2: Somatic Analysis - type-checking

- · determines the type of every expression, accorded and checks if they are compatible with the way being used according to language specifications.
- o checks that functions have right # number and type of arguments passed to them.

### 3. Assembler

L> assemble the assembly into an object file.

- · object file
  - contains machine executable instructions (numerical encoding)
  - may reference functions it doesn't define e.g., those in C library, or written in other files.
  - each source file can be individually compiled to an object file, to be linked together.

#### 4. Linker

C resolve the references of object files, e.g., types, functions, defined symbols.

combine one or more object files, various libraries, and some startup code, and produces the actual executable binary.

Linker errors (bd):

- 1) Symbol error means :
  - did not define the symbol;
  - did not include the object file that define the symbol when linking.
  - the symbol was specified as only visible inside the .o. (static)
- Don't include any files twice
- 3 Don't #include < .... c>, and . h only contains prototype (not the function's definition).
- → Must specifically request the linker to link with external libraries
  other than C library, with the "-1" aption.
- Tips for dealing with cc errors:
  - 1. If later errors are confusing, fix the first error, then try to recompile before attempting to fix them.
  - 2. If parts of an error msg are complete unfamiliar
    - if the rest of the error msg makes sense, try to understand and fix them
    - if not, Bougle.

- 3. Use editor's features to find mismatched braces and ()s.
- 4. Be confident in your fix for an error. If not understand what's wrong and how to fix it, find out and be sure, rather than randomly changing things.

### Compiling options:

- Wall - Werror - Wsign-compare - Wwrite-Strings - Wtype-Limits.

# Chapter 6 Testing and Debugging

### Testing

La finding bugs in code.

Key: incremental testing (bottom-up): one func. tested next func.

### 1. Black Box Testing

- Ly consider only the expected behaviors of the function to device text cases, which are likely to be error prone
- 1 test the basic functionality of the code.
- 2) devise corner cases (input that require specific behavior)

## 2. White Box Testing

La involve examining the code to devise test cases. - test coverage

- 1 Statement coverage
  - every statement in the function is executed.
- 3 desision coverage
  - all possible outcomes of elecisions (e.g., if/else, switch/case choices) are exercised
  - i.e., cover every edge in a control flow graph (CFG)

\* a call graph can draw how the execution arrow moves between functions.

\* a CFG is for one function at a time.

|ans + = (b-c)| |ans + = 40

- 3 path coverage.

   span all valid paths through CFGs.
- 3. Regression Testing.

La make sure the modification have not broken existing functionality.

to run the regression test suite which ( inightly regressions" have worked in the past to ensure ( automated ) they still work on the current code. (i) before checking to Git.

- 4. Code Review.
  - → code walk-through to a reviewer.
- Techniques in testing.
  - 1. Generate Tests.
    - O how to generate.
      - · according to some algorithm. e.g., iterate.
      - · random testing
    - 3 what to test:
      - answer implement both the complex /optimized algorithm and the simpler/slower algorithm, and test their results on many test cases.
      - · properties check certain properties the system should be

obeyed, and check for certain types of errors, which require a test harness - an additional program to run and test the main parts of the code.

### a. Asserts

L> checking invariants maintained in the middle of execution.

11

a property that is always true at a given point.

- 1) Add an assert statement where you know anto invariant should be true: assert (expr);
- () If true, then nothing happens;

  If false, then prints a msg stating an assertion failed, and aborts the program. (fail fast)
- (3) Keep asserts active, which the slow down is negligible.

  To turn it off, pass the -DNOEBUG option to the compiler.

## Debugging

Ly fix bugs in code.

The cursive observations

The control of the control of the

- · How to gother information.
  - 1. Insert print statement.
  - 2. Use a debugger, e.g., gdb
    - D Set breakpoints / watchpoints

      on a particular line when a particular "box" changes.
    - @ Once stoped, examine the state of program by printing the values of expressions.
    - 3) Continue executing either # until the debugger stop naturally, or one statement at a time.
- · Testing hypothesis.
  - \* The formed hypotheis should be testable and actionable.
  - 1. Constructing test cases.
    e.g., it will ... with input that ...
  - Inspecting the internal State of the program.

    e.g. if the hypothesis suggests sth. about the behavior before it reaches the point where we observe the symptom.
  - 3. Adding asserts.

    to check if we are violating an invariant of our algorithm.
  - 4. Code inspection.

- Before réjecting a hypothesis, consider there may be multiple errors in the code.
  - Defer the investigation of the 1st error, and try to debug the second.
  - 2) Confirm the suspicion that the difference in behavior is in fact a symptom of a different problem.

.

# Chapter 7 Recursion

- Recursive function
  - 1. Feature of recursive function:
    - D have a base case ( a condition in which it can give an answer without calling itself)
    - 2) the recursive case always make progress towards the base case.
    - > It works by assuming that the recursive case works correctly, and using that fact to make the current case work correctly. (induction)
  - 2. Theory: how to prove the recursion will always terminate?
    - The parameters (arguments to be recursed) is have well-ordering.
    - Devery time we are recursing with values that are "less than" what was passed in.
- 3. Well-ordered set.
  - · a total ordering where every subset of the set has a least element
  - · do can be any types (number, data structures, etc).
  - · may use ordinal numbers to number the elements.
    - we can make a measure function which maps the parameter values to the naturals / ordinals.
- 4. Bad algorithms make recursion very slow by recomputing the same thing millions of times.

- Solution: 1) Rethink the algorithm
  - Demoization. keeping a table of values that already computed.

## Tail Recursion.

- head recursion: perform computation ofter making a recursive call tail recursion: the only recursive call is the last thing before returning.
- E tail call: a function call where the caller returns

  IMMEDIATELY AFTER the called function returns,

  without further computation.
- · Advantage: The current frame can be reused.
  - © can be used ( more and must be ) as an alternative for iteration in functional programming languages.

    ( where a value cannot be modified once created )
- · \*tail recursion (=> iteration:
  - 1) Normal initialization in func ()
  - ② Create a func\_helper(), which takes ALL variables (related)
    as arguments (such that no value needs to be stored after calling)
  - 3) The base case in func-helpet() is ! condition in the while loop.
  - 4) The recursive case is the other code executed in the loop. call func\_helper with updated arguments.

```
For example:
    * Iteration:
                                        * Tail recursion
       func ( ... ) {
                                          func_helper (x, ans) {
            initialization;
                                               if (! condition)
            while (condition) {
                                                   · Peturn ans;
                  Some statements;
                                              Some Statements;
                  x = updeted_x;
                                              return func-helper (
                 ans = updated_ans;
                                                 updated_x, updated_ans);
            return ans;
                                        func (...) {
                                               initialization;
                                              return func-helper (x, ans);
Mutual Recursion
    L> two or more functions which call each other.
                     (inside each function doesn't require recursion)
    How to make sure they will terminate?
      > The mutually recursive pair makes progress towards a base case.

    Declaration :

      -> write the prototype for the second function before the first.
```

recursive descent parsing, where many functions (each parses

a specific part of the input) mutually recurse to accomplish

Example:

parsing jobs.

· bogo tes edi;

to the production of the second of the second of the secon

sections of the seconds as

and where the second of the second of the second of the second of the second of the second of the second of the

Contract Contract

# Chapter 8 Pointers

# Memory

- 1. Addressing:
  - byte-addressable memory: each different address refers to one byte of data, named by the hardware.
  - each variable has a base address, which is one-byte.
    e.g., a 32-bit int occupies 4 bytes, i.e., 4 spaces of address.
  - The size of pointers = the size of addresses (i.e., how many bits are used to name an address)

e.g., a 32-bit machine has points with 4 bytes in size.

Example : a 32-bit system :

|                | 1 - 1145 001 |
|----------------|--------------|
| Address        | data         |
| + 4 byte ->    | K- 1 byte -> |
| (107           | 0            |
| X 106          | 0            |
| 105            | 0            |
| 104            | 5            |
| 103            | 83           |
| C2 102         | 0            |
| D (101         | 0            |
| 100            | 0            |
| $= &x \mid 99$ | 0            |
| 98             | 104          |
|                |              |

int 
$$x=5$$
;  
Char  $C1="S"$ ;  
Char  $C2="\setminus 0"$ ;  
int  $*p=8x$ ;

Note: Size of (\*x) = 4 bytes,  $\frac{baisoit}{baisoit} = 1$  byte per line  $x \notin Size of (P) = 4$  bytes = 4 bytes for an address.

The size of pointers has nothing to do with the type it points to

2. How programs are stored in memory

calling convention: the arguments to a function resides in the Stack frame of the function that calls it.

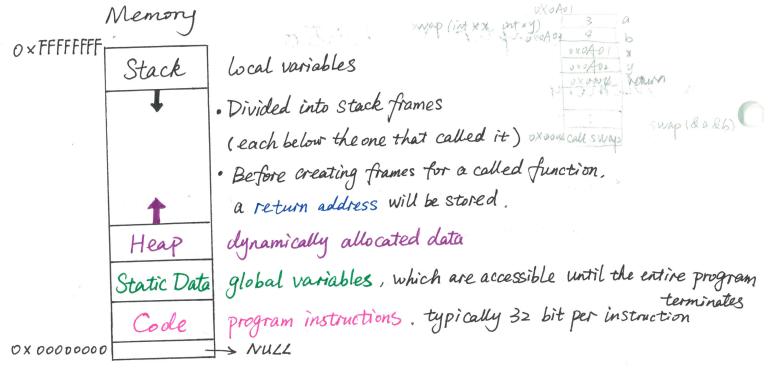

3. Memory check tools, e.g., valgrind / - fsanitize = address.

## Pointers Basics

- 1. Concept: a pointer is a variable whose value is an address of the variable it points to. It's a type constructor.

  ( an arrow points to a box )
- 2. Declaration: 1 the name of the pointer

  3 the type of variable it will be pointing to.

  (point\_to\_which\_type \*) name\_of\_pointer; // here \* is part of the type name
- 3. Assignment: using the "address-of" operator & rame-of-pointer = & Lvalue;
  - · & gives an arrow pointing at its operand (gets the address), & unitary
  - · (& Ivalue) is not a Ivalue, i.e., the location of a varible can be accessed, but cannot be changed.

- · A pointer can only point to addressible data, i.e., Ivalues.
- 4. Dereference: using the "desitination" operator \*

  \* name-of-pointer = rvalue;

  Lvalue = \* name-of-operator;
  - \* dereferences a pointer, to read/write the value of the box it points to.
  - · (\* pointer) can be both I value or realue.
- Dangling pointer: a pointer to something whose memory has been deallocated.
- Void pointer (void \*)

  SomePtr
  - 1. Void \* is a special type for NULL (defined in stdio.h/stdlib.h), a pointer with numerical value of 0, where nothing will be placed.
  - 2. A void pointer indicates a pointer to ANY type, and is compatible with any other pointer type.
  - 3. It meis cannot be dereferenced, nor be done arithmetic on.
    - A Segmentation fault occurs when trying to deverence NULL. (or trying to access any "blank" region of memory)
  - 4. Application:
    - 1 return NULL in the "there's no answer" ease.
    - Teturn NULL if a function fails to create something as it's
       supposed to do
    - 3 Use NULL to indicate the end of a sequence.

## Pointers to Sophisticated Types

## 1. Pointers to Pointers

· \* and & are inverse operations.

Variable type conversion

$$P = 8 \times (X)$$
 int

 $P = 8 \times (P)$  int\*

 $P = 8 \times (P)$ 
 $P = 8 \times (P)$ 
 $P = 8 \times (P)$ 
 $P = 8 \times (P)$ 
 $P = 8 \times (P)$ 
 $P = 8 \times (P)$ 
 $P = 8 \times (P)$ 
 $P = 8 \times (P)$ 
 $P = 8 \times (P)$ 
 $P = 8 \times (P)$ 
 $P = 8 \times (P)$ 
 $P = 8 \times (P)$ 
 $P = 8 \times (P)$ 
 $P = 8 \times (P)$ 
 $P = 8 \times (P)$ 
 $P = 8 \times (P)$ 
 $P = 8 \times (P)$ 
 $P = 8 \times (P)$ 
 $P = 8 \times (P)$ 
 $P = 8 \times (P)$ 
 $P = 8 \times (P)$ 
 $P = 8 \times (P)$ 
 $P = 8 \times (P)$ 
 $P = 8 \times (P)$ 
 $P = 8 \times (P)$ 
 $P = 8 \times (P)$ 
 $P = 8 \times (P)$ 
 $P = 8 \times (P)$ 
 $P = 8 \times (P)$ 
 $P = 8 \times (P)$ 
 $P = 8 \times (P)$ 
 $P = 8 \times (P)$ 
 $P = 8 \times (P)$ 
 $P = 8 \times (P)$ 
 $P = 8 \times (P)$ 
 $P = 8 \times (P)$ 
 $P = 8 \times (P)$ 
 $P = 8 \times (P)$ 
 $P = 8 \times (P)$ 
 $P = 8 \times (P)$ 
 $P = 8 \times (P)$ 
 $P = 8 \times (P)$ 
 $P = 8 \times (P)$ 
 $P = 8 \times (P)$ 
 $P = 8 \times (P)$ 
 $P = 8 \times (P)$ 
 $P = 8 \times (P)$ 
 $P = 8 \times (P)$ 
 $P = 8 \times (P)$ 
 $P = 8 \times (P)$ 
 $P = 8 \times (P)$ 
 $P = 8 \times (P)$ 
 $P = 8 \times (P)$ 
 $P = 8 \times (P)$ 
 $P = 8 \times (P)$ 
 $P = 8 \times (P)$ 
 $P = 8 \times (P)$ 
 $P = 8 \times (P)$ 
 $P = 8 \times (P)$ 
 $P = 8 \times (P)$ 
 $P = 8 \times (P)$ 
 $P = 8 \times (P)$ 
 $P = 8 \times (P)$ 
 $P = 8 \times (P)$ 
 $P = 8 \times (P)$ 
 $P = 8 \times (P)$ 
 $P = 8 \times (P)$ 
 $P = 8 \times (P)$ 
 $P = 8 \times (P)$ 
 $P = 8 \times (P)$ 
 $P = 8 \times (P)$ 
 $P = 8 \times (P)$ 
 $P = 8 \times (P)$ 
 $P = 8 \times (P)$ 
 $P = 8 \times (P)$ 
 $P = 8 \times (P)$ 
 $P = 8 \times (P)$ 
 $P = 8 \times (P)$ 
 $P = 8 \times (P)$ 
 $P = 8 \times (P)$ 
 $P = 8 \times (P)$ 
 $P = 8 \times (P)$ 
 $P = 8 \times (P)$ 
 $P = 8 \times (P)$ 
 $P = 8 \times (P)$ 
 $P = 8 \times (P)$ 
 $P = 8 \times (P)$ 
 $P = 8 \times (P)$ 
 $P = 8 \times (P)$ 
 $P = 8 \times (P)$ 
 $P = 8 \times (P)$ 
 $P = 8 \times (P)$ 
 $P = 8 \times (P)$ 
 $P = 8 \times (P)$ 
 $P = 8 \times (P)$ 
 $P = 8 \times (P)$ 
 $P = 8 \times (P)$ 
 $P = 8 \times (P)$ 
 $P = 8 \times (P)$ 
 $P = 8 \times (P)$ 
 $P = 8 \times (P)$ 
 $P = 8 \times (P)$ 
 $P = 8 \times (P)$ 
 $P = 8 \times (P)$ 
 $P = 8 \times (P)$ 
 $P = 8 \times (P)$ 
 $P = 8 \times (P)$ 
 $P = 8 \times (P)$ 
 $P = 8 \times (P)$ 
 $P = 8 \times (P)$ 
 $P = 8 \times (P)$ 
 $P = 8 \times (P)$ 
 $P = 8 \times (P)$ 
 $P = 8 \times (P)$ 
 $P = 8 \times (P)$ 
 $P = 8 \times (P)$ 
 $P = 8 \times (P)$ 
 $P = 8 \times (P)$ 
 $P = 8 \times (P)$ 
 $P = 8 \times (P)$ 
 $P = 8 \times (P)$ 
 $P = 8 \times (P)$ 
 $P = 8 \times (P)$ 
 $P = 8 \times (P)$ 
 $P = 8 \times (P)$ 
 $P = 8 \times (P)$ 
 $P = 8 \times (P)$ 
 $P = 8 \times (P)$ 
 $P = 8 \times (P)$ 
 $P = 8 \times (P)$ 
 $P = 8 \times (P)$ 
 $P = 8 \times (P)$ 

· Possible errors related to assigning:

## 2. Pointers to Structs.

• The order of operations: \* and.

• The -> operator. De dereference a pointer to a struct @ select a field.

$$a \rightarrow b = (*a). b$$

which means: ( a is a (struct \*)

b is a field of that struct.

e.g., int 
$$b = *a.p; //= *(a.p) = *g -> p$$
  
int  $C = g -> x; //= (*g). x = a.x$ 

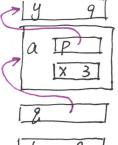

A Mind and the Market Market M

#### 3. Const

Les a qualifier (which modifies a type) that regulates the variable of a const type not allowed to change.

(1) Pointers to a pre-defined const type variable:

Const int x = 3; Const int \*p = &x;

where x cannot be modified neither by: x = 4 (x) — error nor by: \*p = 4 (x)—

Otherwise we will get compiler error like this:

Tassignment of read-only location '\*p'\_

Besides. Such pointers MUST be defined as const int \*,

If we write: const int x=3;

int \*p = & x; (x) - warning.

We will get compiler warning like this:

initialization diseards 'const' qualifier from pointer target type [ enabled by default ]

because not specifing 'const' means p can be used to modify or read a value.

(2) Pointers to a const type variable, but the variable is not declared as const:

int x=3; const int \*p = 83; where x can be modified by: that x = 4; (x) - error but cannot be modified by: \*p = 4; (x) - error because we are saying x is variable that can be modified x, and then x p is a pointer which we can only use to read the value it points at, not modify it x - this does not impose new, nor violate existing, restrictions on x.

## (3) The pointer itself is const:

int \* Const p = & x,

where \*p (and x) can be changed: \*p = 4; (V)

However, p itself cannot be changed: P = &y; (x) - error

In sum, only the data declared as const cannot be changed.

For example:

Can we change ...

|                     |                                                                    |       |         |      |                                                                                                    |   |      |              | 0 |                                                                                                    |
|---------------------|--------------------------------------------------------------------|-------|---------|------|----------------------------------------------------------------------------------------------------|---|------|--------------|---|----------------------------------------------------------------------------------------------------|
|                     | a delikoroky o overskej suka romanika sustant odkredavitalnik sila | de    | eclarat | i'or | 1                                                                                                    |   | ** p | *P           | P | Security Circles                                                                                                    |
| int ** p            |                                                                    | int * |         | *    | TO THE CONTRACT OF THE CONTRACT OF THE CONTRAC | P | V    | V            | V |                                                                                                    |
| Const int ** p      | const                                                              | int * |         | *    |                                                                                                    | P | x    | V            | ~ | Nill Personal American American America |
| int * const * p     |                                                                    | int * | Const   | *    |                                                                                                    | P | V    | X            | V | A CONTRACTOR OF CONTRACTOR OF  |
| int ** const p      |                                                                    | int * |         | *    | const                                                                                                    | P |      | $\checkmark$ | X | ecanement de la la la la la la la la la la la la la                                                                                                    |
| const int*const*p   | Const                                                              | int * | Const   | *    |                                                                                                    | P | X    | X            | ~ | NACIONAL PROPERTY OF A CONTRACT OF A CONTRACT OF A CONTRAC |
| Const int** const p | const                                                              | int * |         | *    | Const                                                                                                    | P | X    | <b>V</b>     | X | Miles Willes Williams                                                                                                    |
| int* Const* const p |                                                                    | int * | const   | *    | const                                                                                                    | P | V    | X            | X | THE PROPERTY AND ADDRESS OF THE PROPERTY AND ADDRESS OF THE PROPERTY AND ADDRESS OF THE PROPERTY AND ADDRESS OF THE PROPERTY ADDRESS OF THE PROPERTY AND ADDRESS OF THE PROPERTY ADDRESS OF THE PROPERTY ADDRESS OF THE PROPER |
| const int * const   | const                                                              | int * | const   | *    | const                                                                                                    | P | X    | X            | X | man Allikalananjijajipajasissire                                                                                                    |
| * const p           |                                                                    |       |         |      |                                                                                                    | • |      | ,            |   |                                                                                                    |

# Chapter 9 Arrays

### Basics

- · An array is an indexable sequence of data of the same type.
- · In C, arrays are stored in consecutive addresses in memory.
- . The name of the array is a pointer to the first element of the array NOT a Lvalue.

#### ■ Declaration.

1. No initialization:

int myArray [size];

where size can be a constant, or a non-constant expression (after 099).

2. With initialization data:

1 # (elements) = size:

int my Array [4] = {42, 19, 3, 7};

42 19 3 7

\* Amesing an Arrey

@ # (elements) < size:

int my Array [4] = {42,19};

42 19 0 0

3 # (elements) > size:

Receive ar warning.

@ Omit the array size:

int my Array [] = {42,19};

12 19

3. Same Syntax to initialize Struct.

typedef struct -myStruct {

int X;

int y;

} mystruct;

myStruct  $p = \{3,4\}$ ; or myStruct  $p = \{.x=3,.y=4\}$ ;

An array of structs are composable:

myStruct  $p[] = \{\{.x=3,.y=4\}, \{.x=5,.y=6\}\}$ ;

## Accessing an Array two equivalent ways

1) Indexing (zero-based)

indexing out-of-bound is an error that the compiler cannot detect.

@ Pointer arithmetic:

## Passing Arrays as Parameters

- O Must explicitly pass the size of the array along with the array itself.

  e.g., int my Func (int \* my Array, size\_t size) {...}

  or int my Func (int my Array[], size\_t size) {...}
- 1 Make a struct which puts the array and its size together, then pass around.
- · Size\_t: a type name for "unsigned integers that describe the size of things.

  It's recommended to use it for describing / iterating the index of an array.
- · Be careful not to return an array created locally in the stack frame.
  i.e., a dangling pointer, to avoid unexpected behavior.

warning: function returns address of local variable [-Wreturn-local-addr]
Use heap (malloc) instead.

# Chapter 10 Use of Pointers

## · String

## I. String Literals v.s. Array of Chars

String literals

Array of chars. (String)

\* a sequence of chars \* a sequence of chars.

\* terminated by '\o' (null terminator)\* (if is a string, ended with '\o')

\* written down using "

Declaration Const char \* Str = "Hi\n"; char Str [] = "Hi\n";

Layout in Memory

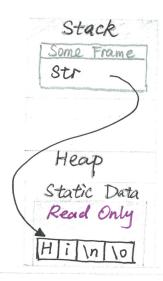

Stack
Some Frame
Str
Hilling
Heap
Static Data

Can Modify?

$$Str = another_Str; \checkmark$$
  
\*  $Str = 'a'; X$ 

Str[i] = 'a'; X

( Segmentation fault)

Str = another\_str; \langle
\*Str = 'a'; \langle

Str[i]='a'; /

printf ("%s")
i.e., accessed
as 'string'.

print out the literal as assigned.

print out the chars until encounter '10'
i.e., may access pass its bound

Other Notes

 \* Str Cannot be modified, thus cannot be the destination of Stropy, etc.  Better to request extra space at initialization to hold more coming chars.

if not null terminated.

### II. Literals

- 1. Definition: a sequence of chars written down as in quotation marks

  The compiler will add '10' for literals only.
- 2. Pointer type: const char \*
  - · If declared as: char \* str = "Hi",

then receive a warning with (-Wwrite-strings) flag, otherwise it's comprled successfully without notice by default.

· If try to modify Str:

then the program will crash with a segmentation fault.

### 3. Storage of literals

- D The loader places the literal data into read-only portion of Static data section.
  - ( loader, the portion of the OS which reads the exe from the clisk and initializes system its memory appropriately).
  - 2) The loader marks that portions as non-writable in the page table (page table: the structure that as maintains to describe the program's memory to the hardware.
  - 3) Attempting to modify read-only data will cause the hardware to trap into the OS, and then OS will kill it.

    (trap: transferring execution control from your program to the OS kernel)
- . Why the compiler puts literal into read-only portion?
  - : The literals may be reused, and thus should be changed.
  - e.g., the compiler is free to put the two identical literals in one location.

i.e., 
$$Str1 = "..."; Str2 = "...";$$

then

 $\uparrow \uparrow$ 
 $Str1 = Str2$ 

# III. Principles when dealing with strings.

- 1. Strings are just arrays of chars. String variable is simply a pointer. Nothing special.
- 2. Use the knowledge of types/pointers/arrays to understand everything about strings.
- 3. The only difference is that there are many built-in functions for String operation based-on the fact that Strings end with '\o'.
- 4. Therefore, make sure & your array of chars is correctedly ended with '10' before using any string-related functions.

#### Multidimensional Arrays.

| Mutioumensional Arrays. |                                                              |                                                                                                    |  |  |  |  |
|-------------------------|--------------------------------------------------------------|----------------------------------------------------------------------------------------------------|--|--|--|--|
|                         | Muttidimensional Array                                       | Array of Pointers ( to Arrays)                                                                                                    |  |  |  |  |
| Declaration             | double my Matrix[2][3];  1 1  col row row col                | double row 0 [3];  double row 1 [3]; // can be any size.  double * my/Matrix [2] = [row 0, row 1];                                                                                                    |  |  |  |  |
| Layout in<br>Memory     | Consecutive   Col [0] [1] [1] [1] [1] [1] [1] [1] [1] [1] [1 | my Mattix $[rowo[o] \ rowo[x] \ rowo[x]]$ Total memory $[row [c]] \ [row [c]]$ $= col \times row \times [row [c]] $ $= col \times row \times [row [c]] $ $= col \times row \times [row [c]] $ $= col \times row \times [row [c]] $ $= col \times row \times [row [c]] $ $= col \times row \times [row [c]] $ $= col \times row \times [row [c]] $ $= col \times row \times [row [c]] $ $= col \times row \times [row [c]] $ $= col \times row \times [row [c]] $ $= col \times [row [c]] $ $= col \times [ro$ |  |  |  |  |
| Lvalue?                 | my Matrix [n] is NOT an Ivalue my Matrix[n] is NOT an Ivalue | my Matrix [n] is an Ivalue  my Matrix [n] is an Ivalue  cannot convert implicitly                                                                                                    |  |  |  |  |

- 1. A few more words about array of pointers of arrays:
  - ② evaluating my Matrix[i] = read a value from memory,
     instead of calculating an offset (like multidimension amongs do)
     ⇒ performance implications.
  - @ Rows can have different size.
  - (3) my Matrix [i] is an walue (a pointer), so we can change where the pointer points, or even have two rows pointing at the same array.

    (4) use "char [][n]" in function arguments.

#### 2. Array of Strings

- Cannot omit the size of the second dimension.
   ≈ an array must know the size of its elements.
   (type)
   char strs [][3] = ["ab", "cd", "ef" ]; "gh" ];
- The declared as a multidimensional array of chais, the uninitialized slots will be filled by '\o':

Make sure there's enough space for '10'.

3 Declared as an array of pointers to strings allows us to have items of different lengths:

const char \* words [] = { "Cats", "Likes", "sleeping." } NULL }

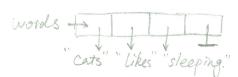

It's common to end an array of strings with a NULL, such that loops can iterate the array without knowing the size in priori.

:. When writing functions about strings, deal with the special case of NULL.

#### Function Pointers

1. Motivation.

Make a function pointer a parameter to a function we are writting, So that we can use a same framework to or pattern to realize different functions.

- 2. Declaration:
  - As an argument: return\_type (\* func\_name) (argument\_type,...)
    e.g., void doToAU (int \* data, int n, int (\*f) (int)) {
    for (int i=0; i<n; i++) {</p>
    data[i] = f(data[i]);
    }

Techniquely, the name of any function is a pointer to that function.

• Use type def to generalize a function-pointers type that have the same return type and arguments' types:

type def return\_type (\* new-type-name) (argument\_type, ...)

e.g., typeolef int (\* int\_func\_t) (int);

void do To All (\* int \* olata, int n, int\_func\_t f) {

for (int i=0: i< n; i++)

, data [i] = f(data[i]);

- 3. Use void \* as argument's type in function pointers:

  (a pointer to an unspectified type of data)
  - · motivation: allow a function to treat any type of data using the same algorithm.

- · There's a danger any time you use void \*
  - 1) Convert the parameters to the correct type . especially deal with multiple-depth pointers.
  - (2) If (void \* var) is an array, take the size of its-elements as an argument as well. Other Otherwise one can never iterate through the elements / do pointer arithmetic to an unspecified array type.
  - 3 Usually make an wrapper function to provide a simpler interface.
- · Example: 9, sort:

// C library has a sorting function. base 's the array. 'size' is the size of each element in the array.

Void 9sort ( void \* base, Size-t nmemb, Size-t Size,

int (\* compare) (const void \* , const void \* );

Il Use good to sort an array of strings

int compare Strings (const void \* slvp, const void \* s2vp) {

Const char \* const \* SIptr = SIVp; // Void \* → const char \* const \*

const char \* const \* S2ptr = S2Vp; // can neither change the

return Strcmp (\* SIptr . \* S2ptr);

char nor the \* SIVP (Stro)

// wrapper function

void sort String Array (const char \*\* array, size\_t nelements) {

9. Sort (array, nelements, Size of (const char\*), compare Strings);

#### Security Hazards

L> Security vulnerabilities: an opportunity for a malicious user to abuse the software and compromise the functionality of the system in some way.

#### I. Buffer Overflow.

- bug: provide a possibility to write a string into an array which is too small for it.
- · opportunity: overwrite the return address.
- · method: @ Craft the input string so that the new return address points to her coole, where then -
  - 2 & craft the input string so that) the program does whatever her instructions tell it to do

#### II. Unsanitized Input.

- fact: Some programs use strings in a way that certain characters are special.
  - e.g., o printf %
    - Command shell ` (back-ticks)
    - 3 SQL ' ( single quotes that end the literal)
- · bug:
  - O char \* input = read A String();
    printf (input); // correct: printf ("%s", input);
  - not carefully perform inputs sanitizing when reading a string from the users and include it in some context where characters have special meaning.

· method:

1 format string attacks:

The attacker coafts an input which contains %-conversion, and let printf take the data where these arguments should be, format them as directed, and print them.

Character to france 🔭

Even worse, use %n which writes the number of characters printed so far into a memory location specified by an (int \*) passed as the appropriate argument, to modify the memory.

- © Command shell:

  write commands to execute within ' that gives them occess

  to the system to gain / modify information.
- 3) SQL:

  Type a ' and a ; to end the corrent command, followed by an an arbitrary command of his choosing, in:

  SELECT \* from Users WHERE name = 'StrFrom User'

Make use of format string:

const char \* fmt = "%d\n";

if (printInHex)

fmt = "%x\n";

printf (fmt, some number);

# Chapter 11 Interacting With the User and System

### ■ The Operating System.

- 1. OS: low-level software responsible for managing all of the resources on the system for all programs.
- 2. System Call: transfers control from the program into the OS.
  - · through which the program asks the OS to access hardware on its behalf.
  - make a func library call : e.g., printf used "write"

#### 3. Global variable:

- · variables whose scope is the mentine program
- · declared outside of any function
- · scope is location is not part of any frame.

#### 4. Errors from System Calls

- errno: a golobal variable set by a failed system call.
   the value can be compared with the various constants defined in < errno. h >
- · Perror (""): prints a descriptive error message based on current error value + a user up defined string.

Note: Not to call anything that might change error before calling perror. e.g., printf may change error.

# Passing Arguments.

how many arguments array of strings were passed in.

each seperated by  $\square$ 

\$./myProgram a.txt-n 3 argc = 4  $argv \rightarrow \frac{1}{3 \cdot 0}$   $a.txt \cdot 0$   $a.txt \cdot 0$   $a.txt \cdot 0$ 

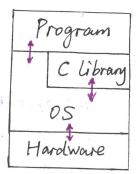

```
Access Patterns to the Command Line Arguments
 Iterating over the elements of argv.
 Complex option processing: used for taking flags & options.
  e.g., gcc -o test. text.c
             flag option.
  # include < unistad. h>
  int getopt ( int argc, char * const argv[]. const char * optstring);
                                          valid option o characters. if followed by ":"
   the option character (e.g., 0)
                                          then the argument is required; if "::", then optional.
   int opters; " if set to 0, then no error msg is printed.
   int optout; // store the of an unknown option character if met.
   int optind; // The next argv[index] to be processed. Initially 1.
   char * optarg; // point to the value of the option argument.
  e.g., white (( c = getout (argc, argv, "abc: ")) ! = -1) {
        // call gerout successively to read in all flags.
               Switch (C) + {
                    case 'a':
                   case 'b':
                    case 'c':
                         cvalue = optarg;
                   case '?": // if not in the optstring, or missing option argument.
                         if ( optout == 'c')
                                fprintf( stderr, "option - ">c requires an argument \n", optout);
                         else it (isprint (optout))
                               fprint f (stderr, "unknown option"-"c" \n", optopt);
                               fprintf (stderr, "unknow option character ' \x x x' \n.
                         return 1;
                 default: abort ();
```

· The environment pointer : char \*\* enup Lo to an array of strings containing the value of variables: name=value. Functions: getenv, setenv. putenv, unsetenv.

#### Process Creation

- I. The shell makes a call to create a new process (fork)
  - make an identical copy of current process
- II. The shell makes another system call (exerve) to replace its running program with the requested program. (binary, argv, envp)
- III. OS executes the exerve system call.
  - 1. Destroy the currently running program.
  - a. Load the specified executable binary into memory
  - 3. Set the executable execution arrow to a starting location.

- IV. The <u>Start-up</u> code calls main()

  1. Calls various functions which initialize the C library.
  - 2. Counts the elements of argv to compute argc.
  - 3. calls main
- V. main () is executed and returns to the function that calls it (start-up)
- VI. The Start-up code performs any cleanup required by the C library, and calls exit. - quits the program, and passes returning status.
- VII. The shell makes a system call which waits for its child process(es) to exit, and collects their return values.

# Files: Open, Read, Write. Close

I. Openning a File

including stdin/stdont/stdett

L. Creates a stream (File \*, a sequence of data, which can be read or written) which has a current position which may advance upon an operation.

#### 1. Function: fopen

File \* fopen (const char \* file\_name, const char \* mode);
mode:

| Mode       | read and/or write | Not exist? | Truncate? | Position  |
|------------|-------------------|------------|-----------|-----------|
| 1          | Γ                 | fails      | no        | beginning |
| <b>r</b> + | rw                | fails      | no        | beginning |
| W          | W                 | created    | y-e3      | beginning |
| w+         | rw                | created    | yes       | beginning |
| a          | W                 | created    | no        | end       |
| a+         | rw                | created    | no        | end       |

#### 2. FILE Struct.

even if the program moves the current position elsewhere

- Contains a file descriptor instead of the file name
   a numerical identifier returned to the program by the OS when making open system call.
- ( the state of the file, data + position.

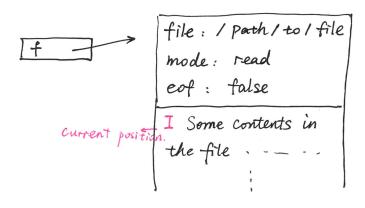

```
II. Keading a File
                read one character at a time.
   1 tgetc :
                  int fgetc (FILE * Stream);
       . EOF (stdio.h): As char that indicates the end of file, usually -1.
       · fgetc() advances the current position in the stream.
                                                                  Don't cast to
                                                                 char when judging
       example:
                                                                 EOF.
            int c;
            while ( (c= fgetc(f)) != EOF ) {
                       printf ("%c", c);
 2 fgets: read one line at a time.
                                                 include In, the last digit is always
                char * fgets (char * Str. int Size. FILE * Stream)
                                    Store to Str[size]
      · return str if it succeeds. In this case, str is 10-terminated.
      · return NULL if .
          (i) it encounts EOF before reading any data.
         (ii) it encounters some error
        use feof and/or ferror to distinguish the two cases.
     example:
             long total = 0;
             char line [LINE_SIZE];
             while (fgets (line, LINE_SIZE, f) != NULL) {
                    if ( Strchr ( line , '\n' ) == NUZL ) {
```

printf ("Line is too long! \n");

return EXIT\_FAILURE;

total += atoi (line);

3

3 fread: read non-textual data, e.g., images, video, sound, or other file where data is in a binary format.

size\_t fread (void \* ptr. size\_t size. size\_t nitems. FILE \* stream)

pointer to the data to write.

| number of items
| Size of each item

As with fgets (f...), employ feof/ferror to obtain more information if fread returns fewer items than you requested.

4) fgets (getline) + sscanf / fscanf: read in formatted input.

#### II. Writing Files

- 1. All functions write at the current position in the file, and advance it accordingly
- a. Functions
  - ofprintf: formatted print.

    e.g., fprintf (f, "%d\n", c);

    use it to print to the standard output: fprintf (Stdout, ...)

    or to print error message: fprintf (Stderr, ...)
  - @ fputc (c): print a char
  - 3 fputs ("string): print string + \n.
  - 4 furite: print write non-textual data.

    Size-t furite (const void \* ptr, Size-t size, size-t nitems, FILE \* Stream)

Note: errors may be detected error later (C function buffers the data)

#### IV. Closing Files

1. Function: fclose

int fdose (FILE \* stream);

return 0 (success), return EOF & set errno if fails.

- 2. Closing the stream Sends any buffered write data to the OS, then asks the OS to close the associated file descriptor.

  May not access the file once closed.
- 3. Fail to close.
  - ① Reason: the most serious one is arises in circumstances where the elata cannot actually to be written to the underlying hardware device.

without this way

- (2) How to handle the error: CANNOT try again (i.e., use the stream).
  - In an interactive program: inform the user & take corrective action before proceeding.

e.g., use topening / furiting / fcloseing after the disk is freezy.

3) Ad WAYS shock the network exercise

3 ALWAYS check the return status.

```
e.g., int main (int argc. char ** argv) {

    if (argc!=2) {

        fprintf(stderr,"");

        return EXIT_FAILURE;

    }

    FILE * f = fopen (argv[i], "r");

    if (f == NULL) {

        perror ("");

        return EXIT_FAILURE;

    }

    if (fclose (f)!=0) {

        perror ("");

        return EXIT_FAILURE;
}
```

#### Other Interactions

- · Make accesses appear to be similar to accessing files. "everything is a Ale"
  - 1. Transfer data across the network.
    - Make the socket system call to obtain a file descriptor for a socket logical abstraction over which data is transfered
    - ② Send data across the socket by using "write" system call, or read from the network by using "read"
  - 2. Pipe

cat text. txt | grep "name" | tail -1

read/write.

- 3. Device Special files.
  - Lype indicating the OS should perform functionality, not read/write. usually in dev/ directory.
- Typically handled by system calls, but may not involve file descriptors. e.g., get time of day, fork, execue, etc.
- When the OS needs to perform inform the program of something asynchronously at any time during its operation.  $\Rightarrow$  Signals.

#### Dynamic Allocation Chapter 12

#### Dynamic Memory Allocation

- request a specific amount of memory to be allocated on the heap.
- · not freed when function returns
- When an allocation of request cannot be satisfied from the existing free block of memory, the allocation library & request ( by making system call) that the upper boundary of the heap be increased. i.e., causing the heap to grow.

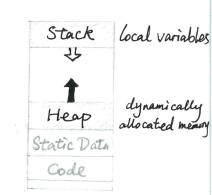

# include < stdlib.h> , # include < stdio.h>

- 🔳 void \* malloc (size\_t size)
  - · argument: how many bytes to allocate.

use sizeof () operator, can take either a type or an expression -> evaluated at compile time, not run time. example:

int \* my Array = malloe ( 6 \* size of (\*my Array));

- return: a pointer to the allocated memory

   if size = 0, then return either a NULL or a unique pointer value that earn be successfully

  pass to feel)

  - Check the return value before trying to use the pointer.
  - Making the caller handle the error is a good strategy.
- Mallocing complex structures:
  - If you're writing a function returning a pointer of struct, then malloc the structure first (no matter & the struct contains arrays or not).

(3) If the struct contains arrays, then the arrays need to be malloc'd explicitely as well.

Example:

```
typedef struct {
      int x;
       int y;
j point -t;
typedef struct ?
       int num-points;
       point_t * points;
} polygon_t;
Il return a pointer to a struct.
polygon_t * make Retargle ( point_t C1, point_t C2) {
        // malloc the whole struct first
        polygon_t * answer = malloc (sizeof (* answer));
        answer -> num - points = 4;
        II malloc the pointer in the struct as well.
        answer -> points = malloc ( answer -> num_points *
                           size of ( * answer -> points));
        /* Assignment */
        return answer;
```

· create a copy of struct allocated in heap

# 

polygon\_t \* 
$$p_2 = malloc();$$
 $p_2 \rightarrow num_points = p_1 \rightarrow num_points;$ 
 $p_2 \rightarrow points = malloc();$ 

for (int i=0; i <  $p_2 \rightarrow num_points;$  [++) {

 $p_2 \rightarrow p_0ints[i] = p_1 \rightarrow p_0ints[i];$ 

Deep Copy

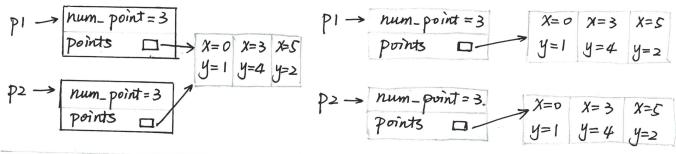

free():

If free (points) & free (p1),

P2 > points will be a dangling pointer

If p1 is changed or freed, p2 is not affected.

# ■ void free ( void \* ptr);

- · argument: the starting address of the memory returned by malloc.
  - 1) If ptr == NULL: no operation is performed.
  - @ If ptr # the start of a block in the heap: error, crash.
    - " malloc allocates more memory than asked for, and keep a bit for itself at the start.

      When calling free(), the free() calculates the address of the metadata for the pointer.
  - 3 If ptr # is not on the heap: error, crash.
  - @ If double freeing (free the same block more than once): crash, segfault.

- · Dereference pointers that are freed (including free()) is an error.
- · Each malloc should correspond to a free.
  - i, if a memory block contains other pointers to other blocks on the heap, you should free the "inner" blocks first, then the "outer" blocks.

#### · Memory Leak.

- When you lose all reference to a block of memory, and the memory is still allocated.
- 1 Not calling free () when the function is returned.
- @ Change the pointer to that block e.g., reassign, move.

Pay attention to "hidden" mallocs, e.g., getline ().

#### ■ void \* realloc (void \* ptr., size\_t size)

La Resizes a malloced region of memory.

· argument:

Oif (ptr == NULL), realloc = malloc

- ② if ptr = original memory allocated via halloc, then return a pointer
  to the new larger location on the heap.
- · The new location in memory does not need to be near the original location.
- · A possible memory leak by writting:

If realloc fails, p = NULL but does not free the original block.

- Ssize-t getline (char \*\* linep, size-t \* SZ, FILE \* stream);
  Leads a single line from stream (arbitrary length), and store it in heap.
  - \*\* linep :
    - () If (\* linep == NULL),

      (malloc)

      getline() will first allocate an implementation-Specific-amont

      of memory, to store the characters.

If it's not long enough, getline () realloc repeatedly as needed.

② If (\* linep → a malloced buffer),

getline() will start with \* linep(Size = \* SZ bytes);

If not enough, realloc() as needed.

Note that the size of malloc/realloc is not necessarily equal to the number of chars stored.

• \* SZ :

Initially passed in as the size of malloced buffer. Updated to current size of \*\* linep allocated.

- · returned ssize-t:
  - 1) The number of chars written (counting \n, not counting \0).

    (bytes)
  - 2) If reaches EOF, or an error, then return -1.

One can write a loop where no buffer is provided the first time, and the same buffer is reused on subsequent iterations.

```
Example: Store file contents into array of strings.
 type def struct i
                                 data-t* * array > | int count
        char ** data;
                                                  hyrxx data +> charx +>
        int count; 11 number of lines
 } data_t;
 data_t * Store Data (FILE *f) {
         data_t * array = malloc (size of (* array));
         /* check failure. Default otherwise */
        array -> count = 0;
         ouray -> data = NULL; // avoid using uninitialized data
         char * line = NULL 3
         Size_t SZ = 0;
         while (getline (& line, &SZ, f) >= 0) {
                array -> data = realloc ( array -> data, (array -> count +1) *
                                        Size of ( * array -> data) );
                array -> data [ array -> count] = line;
             // line = NULL;
                array -> count ++;
         free (line); // Don't forget.
         return array;
   void free Array ( data + * array) {
         for (int i=0; i < array -> count; i++) [
                 free ( arroy -> data [i]);
         free ( array -> data);
         free (array);
```

```
Find the longest line in a file.
int main ( as int arge, char ** argv) {
          if ( argc != 2) [
                 fprintf (Stderr, "");
                 return EXIT_EAILURE;
         FILE * f = fopen (argv[1], "r");
         if ( f == NULL ) {
                 Perror (" ");
                  return EXIT_FAILURE;
         3
         char * longest = NULL;
         Size_t longest_length = 0;
         char * currentine = NULL;
        Size_t 82 = 0;
         while (getline (& line, & sz.f) >= 0) [
                 Size-t current_length = Strlen (line);
                 if ( current_length > longest_length ) {
                         free ( longest);
                        longest = strdup (line);
                        longest-length = current_length;
       if (fclose (f) !=0) {
                   perror (" ");
                   return EXIT_FAILURE;
      if (longest!= NULL) {
                 printf ("%s", longest);
                free (longest);
      free (line);
      return EXIT_SUCCESS;
```

# Chapter 13 Programming in the Large

Analogy: program - function

document paragraph

- 1 Higher-level design of the program.
- @ Clearly defined interfaces between multiple appropriately sized modules.

#### Abstraction

L> the seperation of interface from implementation.

what it does how it does

- 1. Abstracting code out into function as one logical unit.
- 2. Size / Complexity of a function: <= 7 logical tasks.
- 3. Avoid duplication of code: hard to maintain / fix.
- 4. Designing software with hierarchical abstractingon.
  - bottem-up: Start with the smallest building blocks first, and build successively larger components from them.

pros: good for incremental testing cons: have to build the right blocks

(2) top-down: Start with high-level algorithm design, and design supporting functions, until reaching small enough functions that you do not need to abstract out any more pieces.

Pros: You know exactly what pieces you need at every step.

cons: testing:

- (i) building & testing in a bottom-up fashion.
- (ii) writing "test stubs": simple implementations of the smaller pieces which do not actually work in general, but exhibit the right behaviors.

#### Readability.

- 1. Function Size
  - 1 Tit comfortably into one screen.
  - @ 7 logical units.
- 2. Naming

The length of a variables name should be proportional to the size of its scope, and the complexity of its use.

- 1 naming conventions
  - e.g., add \_t on the type name.
    - constants in all capitals.
    - \* prefix indicating types.
- @ glue together multiple words.

e.g., num\_letters\_skipped, numLettersSkipped(inner caps/comelcase)

- 3. Formatting.
  - @ indent to reflect the block struction.
  - @ place a newline at the end of a statement.
  - 3 placement of curly braces: "Java" style, vis., ITBS, Allman Style, GNUS.
- 4. Commenting / Documentation
  - O document large scale design

La describe how the modules fit together, the interface between modules.

describle each component.

La interface, parameters, return values, side effect, etc

- 3 do not comment the obvious.
- @ explain the unexpected.

#### Working in Teams

- 1. Use of a good revision control system (e.g., Git, Subversion, Mercurial)
- 2. intergration
- 3. pair programming: driving nevigating.

### ■ Even larger programs

- Write small piece of code → test them → next piece ...

  Not the big bang approach.
- · Discipline

A Marshay in Form

and the first and the first of the first of